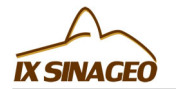

# **O USO DE CARTAS TOPOGRÁFICAS E IMAGENS DO GOOGLE EARTH EM ESTUDOS DE IDENTIFICAÇÃO DE TURFAS NOS MUNICIPIOS DE GUARAPUAVA E PINHÃO-PR**

Machado, F. (UNIVERSIDADE ESTADUAL DO CENTRO OESTE - UNICENTRO) ; Pelegrina, M.A. (UNIVERSIDADE ESTADUAL DO CENTRO OESTE - UNICENTRO) ; Camargo Filho, M. (UNIVERSIDADE ESTADUAL DO CENTRO OESTE - UNICENTRO) ; Bertotti, L.G. (UNIVERSIDADE ESTADUAL DO CENTRO OESTE - UNICENTRO)

#### **RESUMO**

Atualmente a utilização das ferramentas do geoprocessamento auxiliam estudos em geomorfologia, ampliando capacidade de interpretação das informações territoriais. Com o desenvolvimento tecnológico da área das geotecnologias encontra-se disponíveis imagens de satélite de alta resolução, softwares e aplicativos que tornam os trabalhos mais precisos em relação aos executados no passado. Neste trabalho se compararam áreas de turfeiras identificadas em cartas topográficas com imagens do Google Earth.

#### **PALAVRAS CHAVES**

*Turfeiras; Geomorfologia geoprocess; aplicação de softwares*

#### **ABSTRACT**

Currently the use of GIS tools help studies in geomorphology, extending playability of territorial information. With the technological development of the area of geo is available satellite images of high resolution, software and applications that make the work more accurate in relation to run in the past. In this paper we compare peatland areas identified in the topographic maps with Google Earth imagery

#### **KEYWORDS**

*Bogs; geomorphology and GIS; application software*

# **INTRODUÇÃO**

Na atualidade existe a necessidade de possuir determinado grau de confiabilidade nos dados geoespaciais obtidos da superfície terrestre, quanto mais precisos forem esses, maior será o resultado que mais se aproxima da realidade espaço geográfico. Atualmente a utilização das ferramentas do geoprocessamento auxiliam os estudos em geomorfologia, ampliando capacidade de interpretação das informações territoriais. Com o desenvolvimento tecnológico da área das geotecnologias. Hoje, temos a disposição dos usuários imagens de satélite de alta resolução e softwares e aplicativos, tornando os trabalhos mais precisos em relação aos executados anteriormente. O mapeamento sistemático é utilizado em inúmeros trabalhos científicos. Entretanto a maioria dos dados utilizados são obtidos com técnicas fotogramétricas da época de sua confecção. Com o desenvolvimento tecnológico, os dados geoespaciais gerados na atualidade apresentam maior grau de precisão, principalmente no que se refere à data de aquisição dos mesmos. O presente trabalho consiste em analisar cartas topográficas do Ministério do Exército (DSG), comparando-as com imagens do Google Earth e identificar inconsistências temáticas existentes na identificação das turfas. Avaliando a qualidade, e comparando o uso da carta topográfica e da imagem do Google Earth em estudos de geomorfológicos.

### **MATERIAL E MÉTODOS**

Para realização desta pesquisa foram utilizadas cartas topográficas: Folha Pinhão MI-2852/2 e Folha Vitória MI-2853/1, ambas com cobertura aérea realizada no ano de 1980, 1989 e Escala de representação cartográfica 1:50.000. As imagens do Google Earth provenientes dos satélites de alta resolução da empresa DigitalGlobe. A aquisição das imagens foram realizadas nos seguintes

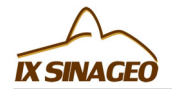

períodos: julho 2008; junho 2004; julho 2005 e outubro 2003. As cartas foram importadas pelo módulo Impima, calculada a resolução espacial, exportada para ambiente do Spring onde foi realizado o seu registro. O georreferenciamento dessas cartas topográficas foi realizado no software Spring versão 5.1.8 com o processo de vetorização das áreas úmidas de acordo com as legendas da carta. Após esse procedimento gerou-se um arquivo na extensão KML (Keyhole Markup Language), sendo compatível com o aplicativo Google Earth para análise das imagens.

## **RESULTADOS E DISCUSSÃO**

No decorrer da manipulação das informações a referência temporal foi um dos problemas encontrados, diferentes datas de levantamento. As cartas utilizadas para o trabalho datam do ano da cobertura aéreas de 1980, ocorrendo uma restituição no ano de 1990. Esse problema foi minimizado com a utilização das imagens do Google Earth onde as imagens são mais recentes quando comparadas com as cartas topográficas. A figura 2 é um quadro comparativo entre cartas topográficas e as imagens obtidas através da ferramenta Google Earth. As principais inconsistências encontradas foram as seguintes: a)Diferença temporal: a análise das áreas turfosas não pode ser apenas avaliada pelas cartas topográficas, pois elas foram elaboradas no ano de 1980. Dessa forma torna-se necessário a análise através de imagens sofisticadas e mais recentes, para isso utilizaremos a ferramenta de imagens por satélite do Google Earth. b)Análise Ambiental: Nas imagens de satélite percebe-se o avanço das áreas urbanas para regiões de turfas. Somente com a utilização da carta topográfica não seria possível a identificação desse avanço. Esse crescimento urbano no período de 1980 a 2006 em áreas de turfas que deveriam ser preservadas geram impactos ambientais. c)Imprecisão das cartas: na análise entre a carta e a imagem de satélite é notável sua imprecisão, pois existem áreas turfosas que não aparecem na carta topográfica, no entanto elas existem quando analisamos as imagens do Google Earth. Portanto as cartas devem ser utilizadas para análises parciais e mesmo comparativas para as atuais.

*Figura 01*

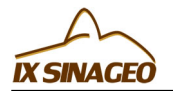

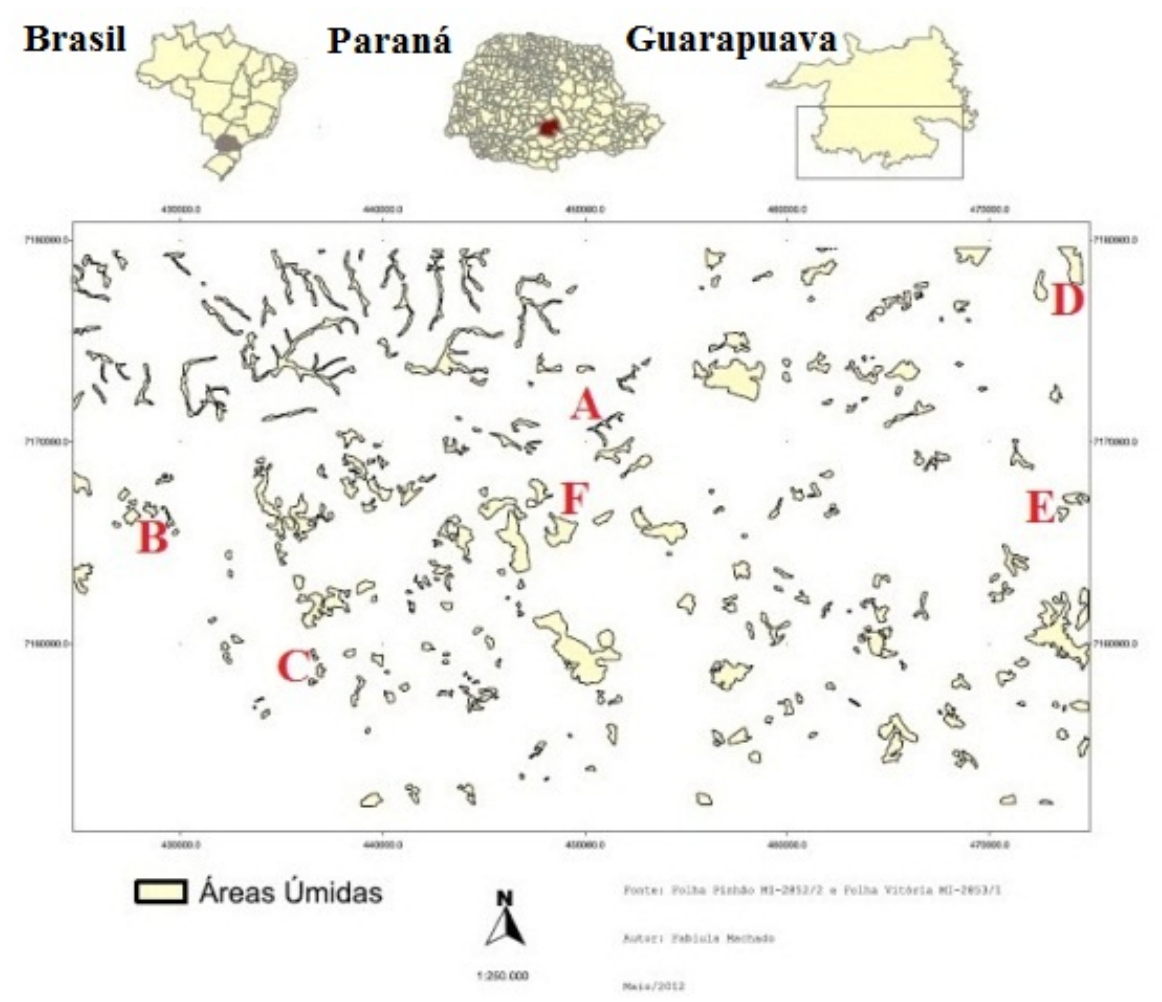

*Localização da área de Estudo e das imagens do Google Earth por data de aquisição. "A" jul 2008; "B" jun, 2004; "C" jul, 2005; "D" e "F" out, 2003.*

*Figura 02*

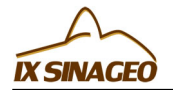

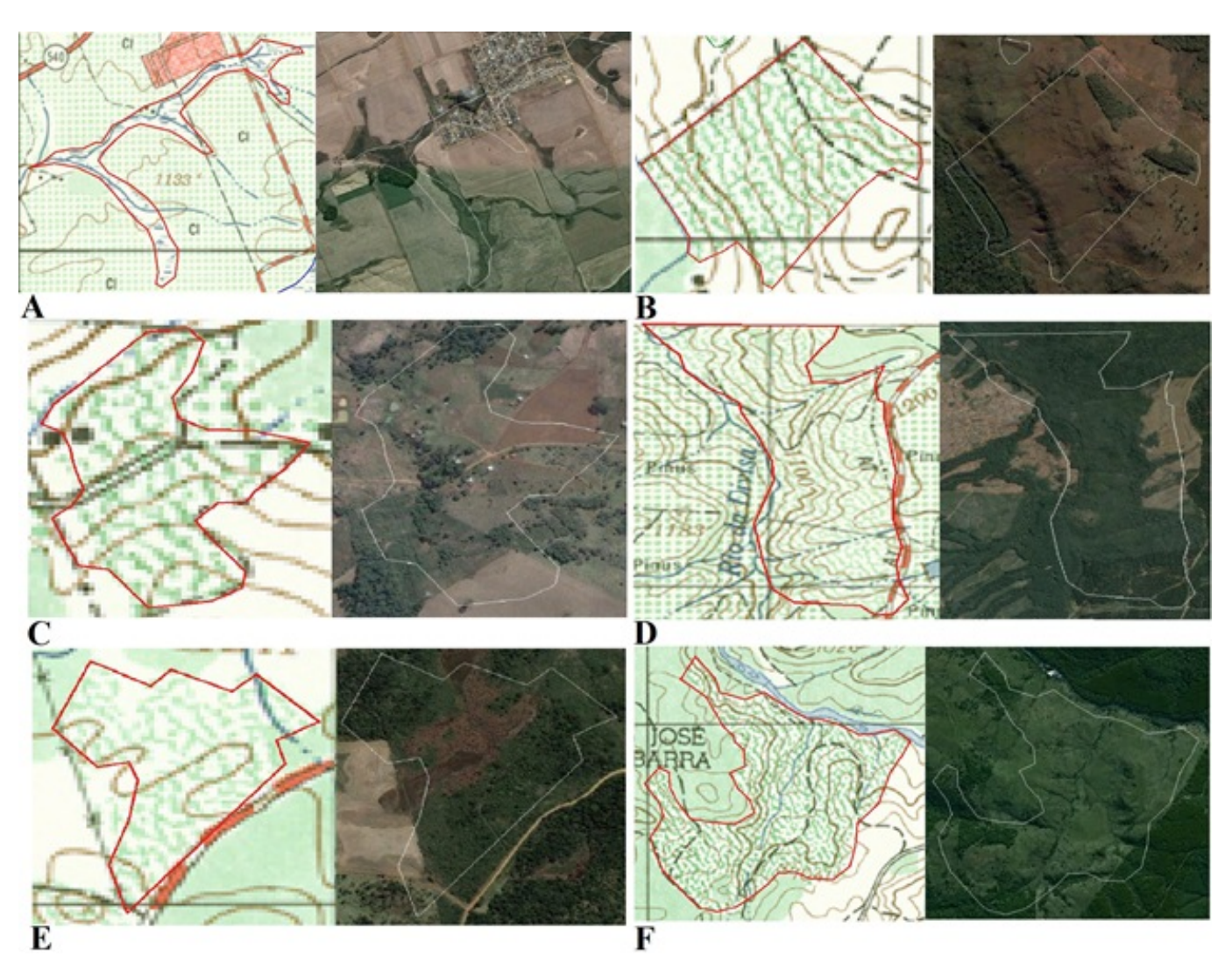

*Amostras utilizadas*

# **CONSIDERAÇÕES FINAIS**

Quando analisadas as imagens do Google Earth de anos mais recentes, percebe-se uma significativa alteração no uso e ocupação do solo, principalmente no avanço da urbanização nas áreas de turfas. As cartas topográficas devido a sua escala de representação acabam confundido o especialista devido sua simbologia ou legenda inadequada. Sabendo da importância dessas cartas topográficas na realização de estudos geomorfológicos, concluísse que o uso da ferramenta Google Earth auxilia a interpretação e análises de dados geoespaciais aplicados em estudos de relevo. O resultado dessa pesquisa é que fotointerpretação das imagens deve considerar o regime pluviométrico do período da tomada das imagens, pois a mesma pode influencias na identificação das turfas.

### **AGRADECIMENTOS**

A todos que participaram direta e indiretamente neste trabalho.

# **REFERÊNCIAS BIBLIOGRÁFICA**

CASTRO, Frederico do Valle Ferreira. Cartografia Temática. Belo Horizonte, 2004. CINDE-COMITÊ DE PLANEJAMENTO DA INFRAESTRUTURA NACIONAL DE DADOS ESPACIAIS. Plano de ação para implantação da infraestrutura nacional de dados espaciais. Rio de Janeiro, 2010. IBGE- INSTITUTO BRASILEIRO DE GEOGRAIFIA E ESTATÍSTICA. Noções básicas de Cartografia. Rio de Janeiro.1998.

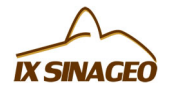

IBGE- INSTITUTO BRASILEIRO DE GEOGRAIFIA E ESTATÍSTICA. Mapeamento Topográfico. Rio de Janeiro, 2004.

LANGENDOLFF, Antão; PELLEGRINI, Guilherme. Fundamentos de Cartografia e o sistema de posicionamento global-GPS. Universidade Federal de Santa Maria, 2008.

MAACK, Reinhard. Geografia física do estado do Paraná. 2.ed. Rio de Janeiro: Curitiba:J.

Olympio/Secretaria da Cultura e do Esporte do Estado do Paraná, 1981. 450p.

MARTINELLI, Marcello. Mapas de Geografia e Cartografia Temática. São Paulo: Contexto, 2003b. MINEROPAR- MINERAIS DO PARANÁ. Atlas Geológico do Estado do Paraná. Curitiba, 2001.

MINEROPAR- MINERAIS DO PARANÁ. Atlas geomorfológico do Estado do Paraná- Escala base 1:250 000, modelos reduzidos 1:500 000. Universidade Federal do Paraná: Curitiba, 2006.

MOREIRA, Maurício A.; BARROS, Marco A.; FARIA, Viviane G.C. de; ADAMI, Marcos. Tecnologia da informação: imagens de satélite para mapeamento de áreas de café de Minas Gerais. Informe Agropecuário, Belo Horizonte, v.28, n.241, p 27-37, nov./dez.2007.

OLIVEIRA, Ceurio de. Dicionário cartográfico. Rio de Janeiro: IBGE, 1980. p, 233. ROSETTE, Adeline C. ; MENEZES, P. M. L. . Erros Comuns na Cartografia Temática. In: XXI Congresso Brasileiro de Cartografia, 2003, Belo Horizonte.

SANN, Janine G. Le. O papel da cartografia temática nas pesquisas ambientais. Revista do Departamento de Geografia, 16 (2005) 61-69.

SUPERBI, Daniel H.A.; PRUDENTE, Tatiana D.; JUNIOR, Getúlio G. Comparação entre os pontos cotados da carta topográfica IBGE 1:100 000 e pixels homólogos do modelo digital de elevação SRTM. III Simpósio Brasileiro de Ciências Geodésicas e Tecnologias da Geoinformação. Recife - PE, 27-30 de Julho de 2010.